## **Adobe Photoshop EXpress Download free Keygen Full Version Product Key Full 64 Bits 2022**

Setting virtual machine is easy to setup and easy to use. It uses your windows computer to create a virtual desktop. A virtual desktop is a finely tuned software that enables you to open multiple windows and programs on that desktop. Although it is not as good as a windows computer, it is sometimes used for archiving old files and other stuff that you need to keep. You can set up your virtual desktop files and program on it. It is a great option if you do not have a lot of resources to spare. The other method of doing this is installing a windows virtualbox. Virtualbox is a software that runs on your computer and allows you to sync all your data and other information with the virtual desktop program. This is the method most people use to do virtual desktop setup. You can also download a program called window manager; it is software that lets you customize the desktop to look and act like a computer. You can store all your files on the computer, so that you can access them all in that desktop.

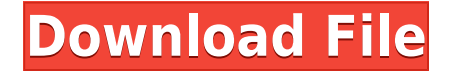

In the past, Adobe has released Lightroom as a standalone application that you can download for free. No longer. The new release of Photoshop is just a tool update that you can opt to install from within Photoshop CS6. When you open Photoshop, it will itself ask whether you want to update to the latest version or not. The new Adob Exchange looks like a haven for bargain hunters. If you've ever set up a public profile for yourself on Amazon, for example, you can share your collection here and sell stuff that you've bought within the Photoshop toolset. You can tell retailers the price you're willing to accept and you'll only sell the things that meet that minimum. The new Exposé tool goes a little beyond the times. It's a way to open up multiple pictures at once. Start with three or four jpegs, for example, and you can see these in the overview list in the upper right of the screen if you click on the overlying button (or navigate with the keyboard keys Q, W, E, and R). You can detach a picture from the main file and continue working on it. When you want to get back to the view in photoshop, hit the X to close it. Other than that, the new version of Photoshop 6 offers a few updates compared to the previous version. You can now pin albums, and the InstaPics tab now shows you links to popular videos and panoramas.

**Introduced in** Photoshop CC 2015, with Photoshop CC 2017 all of your images are stored in a single directory that you organize by date and folder name (for example, all of your images for the six months of 2017). This provides better file organization and complete access to your images.

## **Adobe Photoshop EXpress Download Serial Number Full Torrent PC/Windows {{ Hot! }} 2022**

I want (or need) the entire file in a new Photoshop document. It's easy to convert files to Photoshop with the Photoshop Document Converter. Change your background with the new Layer Style Styles. Create limitless effects through powerful adjustment layers. You can quickly fix the look of any photograph using these new adjustments. As you can see, some people choose the free version of Photoshop, especially for those who don't have a lot of funds. On the other hand, Photoshop CC is a powerful

tool that is capable of doing almost everything a beginner needs for their creative needs, but it is also customizable just like the free version of Photoshop. [-]thumb\_up Photoshop CC is an all-around image editor that can be used to edit, manipulate and create great-looking images without hindering creativity. It's Photoshop at its finest, and yet completely crosscompatible with PS CS6. Whether it's for beginners or pros, the powerful software is adaptable to a variety of projects. A basic version of Photoshop -- available as part of Microsoft Office 365 -- is suitable for most needs, while the most popular version, Photoshop CC, is available online **When to** Use It: In order to crop or resize your images, use this powerful feature to let Photoshop remove the areas of an image you want to keep. Then, quickly remove the unwanted areas of the image and make any final touches on your project within Photoshop. **Where to Find It:** You can find all of the tools discussed above in the Color and Swatches Tool. Knowing where to find your tools, even if they are hidden, helps you set up the right workflow for your photos. WEBSITE The Color and Swatches tool is a feature that we've included in every Photoshop user account, whether you have a single Photoshop or Photoshop Creative Cloud subscription. You can access your Color and Swatches Tool in Particular here . e3d0a04c9c

## **Adobe Photoshop EXpress Download Registration Code WIN & MAC X64 2022**

The 3D feature has been discontinued since Photoshops CC version 11, till now as the major version v2019. The standalone 3D apps have been deprecated in this version and the features are being replaced by the service-based model, which includes Substance 3D, Lumion, and Layr. There are a couple of other new features that are being tested and will be available in future versions of Photoshop. There are a number of new features that are coming up from Adobe Photoshop CC 2019 as well. This is the official version of 2019, and there was no earlier version released for the Photoshop CC version. This is the first version of this Photoshop series that was released as a part of the Creative Cloud branding. This software is a premium version of Photoshop for graphic designing and multimedia marketing. It offers a lot of modern features that can easily be understood by the common users. Here are the features that are being tested in the latest version of CC 2019: With this particular Photoshop CC release, users will receive new features complete with the well-known Weave panel. For those who are unaware, Weave offers an innovative timeline panel, simple tools, and adjustable timelines. In addition, Photoshop CC 2019 will also have a new 2D view, along with other tools. With Photoshop CC 2019, 2D illustration painting has been updated in a way that simplifies the whole process of working on what has been traditionally a very tedious task. The reason behind this work has been to make 2D illustration a much easier task to work with. As you can see in the image below, the tool set has been completely revamped to make the process a whole lot easier.

old photoshop download mac free photoshop download full version free photoshop download for pc old version photoshop download for pc overlays photoshop download oil painting brushes photoshop download object selection tool photoshop download online photoshop download old photoshop download open sans font photoshop download

Create, modify, and save your graphics. Photoshop is easy to learn and work. You only have to step through the interface to pick up an aesthetic skill. Advanced graphic design and editorial skills, so you can attract customers, design merchandise, or build your own impressive page. Apply Photoshop's filters to photos. In this version, you can take a photo, use special filters, add notes, and tweak colors to make it look good. Photoshop is used extensively in digital photography and graphic arts. It represents an enormous amount of time and expense for the photographer to find the right settings. Create professional-quality images and graphics. Adobe Photoshop is simply an editorial tool. It's the perfect tool to create professional-quality images and graphics. It helps a designer create or enhance professional-quality visuals without investing too much time. Change the look of any surface, from a canvas to a poster to clothing. With Photoshop's rich tools, layers, and automation, you can turn photos into amazing posters, create art, design websites, and make your own comic books. Automate hundreds of repetitive tasks with Photoshop actions, scripts, presets, and kits. Create and customize animated characters. Animated characters are not just for video games. These characters and objects are a great way to draw attention. There are many ways to create unique characters using Photoshop actions. You can use these actions, and you can also use it as a part of workflow. A library of valuable Actions can reduce the time spent on repetitive tasks, making your workflow more efficient.

The tools taken from Photoshop, including brushes, color, grayscale and spot color, are both applied to a selection and a regular layer, making it easy to create an image that is color filled in with a gradient and then layer on top any other color with a brush. Photoshop has also improved its mask features with a tool that allows you to trivially swap a selection to a layer, when you for instance want to use a layer mask to darken an area. If you need to save time to create a complex mask, you can now save a filter directly to an empty layer. There is a smooth wipe preview feature that also lets you make more subtle adjustments to an image. Other tools include the new layers-based content-aware fill feature, which lets you fill in missing elements in a photo. Despite the name, Photoshop is much more than a photo editing toolkit. The company also produces its own line

of art brushes and several libraries of graphics templates. It has also developed a mobile version of Photoshop for Android and iOS, which has similar features as the desktop version. But it isn't cheap. The basic version of this software starts at \$599. The app is priced at &dollar:199 and \$ 349 in the UK. It's available on Android and iOS. It's worth mentioning here that Adobe recently announced that the 2023 version of Photoshop will not officially support older 64-bit Windows versions. Last but not least, what sets Photoshop apart from its competitors is its incredible and powerful chart overlays. These tools let you create complex and colorful graphs. The Scientist tool even lets you create a 3D plot. This toolkit is already available in the Elements editor, and Adobe expanded it with additional tools in Photoshop.

Some people might see the monsters, dragons or evil beings in their photos and have no idea how to crop them, edit them, and master the art of combining them together. The following video gives you the knowledge of how to remove "the unwanted effect" from your photos. Also, the right tools can help you to turn your photos into whatever you imagine, and the techniques of these tools have been explained in this video. You can customize many aspects of Photoshop's website in a hurry by using the web interface. This video demonstrates how to customize and personalize Photoshop website and create your own website quickly. Adobe Photoshop is to communicate more easily with the world. Its APIs (application programming interface) offer the world with powerful multimedia tools that can be used for certain purposes, such as changing the look of faces, adjusting type, transforming objects, performing fast retouching and much more. Interactions such as mixing live images, animating text, and incorporating stock photos is easy with Adobe Photoshop. Mixing live images and effects is all possible in Photoshop. Watch this video for more information about using Photoshop to produce professional new looks and

<https://soundcloud.com/merijefrfd/visio-2010-confirmation-id-keygen-download> <https://soundcloud.com/boldpongcornhunt1974/native-instruments-the-grandeur-120-keygen> <https://soundcloud.com/aleksandrgvde/seagate-disk-manager-9-57-boot-iso-torrent> <https://soundcloud.com/diepkwosek/terjemahan-jamiul-durus> <https://soundcloud.com/wautmezhere/panda-dome-premium-18-crack> <https://soundcloud.com/corvebuckci1989/windows-blinds-product-key>

styles. If you have a creative topic you'd like to use Photoshop for, it's a good time to explore creating a new style; you can do this by experimenting with the different workflows, filters, and techniques presented. Watch this video for more information.

[https://taavistea.com/wp-content/uploads/2023/01/Download-Photoshop-CC-2018-With-Serial-Key-X6](https://taavistea.com/wp-content/uploads/2023/01/Download-Photoshop-CC-2018-With-Serial-Key-X64-lifetimE-patch-2022.pdf) [4-lifetimE-patch-2022.pdf](https://taavistea.com/wp-content/uploads/2023/01/Download-Photoshop-CC-2018-With-Serial-Key-X64-lifetimE-patch-2022.pdf) <https://articlebeast.online/download-adobe-photoshop-cs5-activation-2022/> [https://musicdowntown.org/download-adobe-photoshop-2021-version-22-4-3-keygen-for-mac-and-win](https://musicdowntown.org/download-adobe-photoshop-2021-version-22-4-3-keygen-for-mac-and-windows-updated-2022/) [dows-updated-2022/](https://musicdowntown.org/download-adobe-photoshop-2021-version-22-4-3-keygen-for-mac-and-windows-updated-2022/) <http://capronrealestateagency.com/?p=20356> <https://mac.com.hk/advert/photoshop-hindi-font-free-download-top/> <https://www.happy-energy.it/wp-content/uploads/2023/01/trysyan.pdf> <http://amlakzamanzadeh.com/wp-content/uploads/2023/01/phinark.pdf> <https://www.corsisj2000.it/photoshop-cc-2015-version-18-with-license-code-license-key-hot-2023/> <https://fieldstationoutreach.info/wp-content/uploads/2023/01/manver.pdf> [https://sasit.bg/download-adobe-photoshop-2022-version-23-0-serial-number-full-torrent-for-mac-and](https://sasit.bg/download-adobe-photoshop-2022-version-23-0-serial-number-full-torrent-for-mac-and-windows-updated-2023/)[windows-updated-2023/](https://sasit.bg/download-adobe-photoshop-2022-version-23-0-serial-number-full-torrent-for-mac-and-windows-updated-2023/) <https://www.cooks.am/wp-content/uploads/2023/01/marigio.pdf> <https://thexchangeshop.com/wp-content/uploads/2023/01/dolpjan.pdf> <https://www.thedailypic.com/2023/01/02/photoshop-software-free-download-for-pc-windows-8-1-hot/> [https://yzb2e7.p3cdn1.secureserver.net/wp-content/uploads/2023/01/Different-Font-Styles-For-Photo](https://yzb2e7.p3cdn1.secureserver.net/wp-content/uploads/2023/01/Different-Font-Styles-For-Photoshop-Free-Download-BETTER.pdf?time=1672619087) [shop-Free-Download-BETTER.pdf?time=1672619087](https://yzb2e7.p3cdn1.secureserver.net/wp-content/uploads/2023/01/Different-Font-Styles-For-Photoshop-Free-Download-BETTER.pdf?time=1672619087) <https://lilswanbaby.com/wp-content/uploads/2023/01/dararm.pdf> [https://luxurygamingllc.com/download-free-photoshop-2021-version-22-0-1-license-keygen-win-mac-u](https://luxurygamingllc.com/download-free-photoshop-2021-version-22-0-1-license-keygen-win-mac-updated-2022/) [pdated-2022/](https://luxurygamingllc.com/download-free-photoshop-2021-version-22-0-1-license-keygen-win-mac-updated-2022/) [http://www.sansagenceimmo.fr/wp-content/uploads/2023/01/Photoshop-2022-Version-2301-Serial-Ke](http://www.sansagenceimmo.fr/wp-content/uploads/2023/01/Photoshop-2022-Version-2301-Serial-Key-Hack-PCWindows-2022.pdf) [y-Hack-PCWindows-2022.pdf](http://www.sansagenceimmo.fr/wp-content/uploads/2023/01/Photoshop-2022-Version-2301-Serial-Key-Hack-PCWindows-2022.pdf) <http://standoutfitness.com/?p=10276> [https://ekaterinaosipova.com/wp-content/uploads/2023/01/photoshop-2021-version-224-download-re](https://ekaterinaosipova.com/wp-content/uploads/2023/01/photoshop-2021-version-224-download-registration-code-windows-1011-3264bit-2023.pdf) [gistration-code-windows-1011-3264bit-2023.pdf](https://ekaterinaosipova.com/wp-content/uploads/2023/01/photoshop-2021-version-224-download-registration-code-windows-1011-3264bit-2023.pdf) [http://capsulaclothing.com/wp-content/uploads/2023/01/Lens-Flare-Photoshop-Cs6-Plugin-Free-Down](http://capsulaclothing.com/wp-content/uploads/2023/01/Lens-Flare-Photoshop-Cs6-Plugin-Free-Download-INSTALL.pdf) [load-INSTALL.pdf](http://capsulaclothing.com/wp-content/uploads/2023/01/Lens-Flare-Photoshop-Cs6-Plugin-Free-Download-INSTALL.pdf) [https://ayusya.in/wp-content/uploads/Adobe-Photoshop-2021-Version-2241-With-Product-Key-Full-Ve](https://ayusya.in/wp-content/uploads/Adobe-Photoshop-2021-Version-2241-With-Product-Key-Full-Version-For-Mac-and-Windows-finaL.pdf) [rsion-For-Mac-and-Windows-finaL.pdf](https://ayusya.in/wp-content/uploads/Adobe-Photoshop-2021-Version-2241-With-Product-Key-Full-Version-For-Mac-and-Windows-finaL.pdf) [https://carolwestfineart.com/download-photoshop-2022-version-23-2-free-registration-code-free-licen](https://carolwestfineart.com/download-photoshop-2022-version-23-2-free-registration-code-free-license-key-win-mac-3264bit-updated-2023/) [se-key-win-mac-3264bit-updated-2023/](https://carolwestfineart.com/download-photoshop-2022-version-23-2-free-registration-code-free-license-key-win-mac-3264bit-updated-2023/) <https://tcv-jh.cz/advert/adobe-photoshop-lightroom-cc-premium-download-apk-upd/> <https://dincampinginfo.dk/wp-content/uploads/2023/01/serfin.pdf> <https://virtudojo.com/wp-content/uploads/2023/01/elaadr.pdf> <https://slab-bit.com/photoshop-download-free-windows-10-free-full-version-best/> <https://www.1home.sk/wp-content/uploads/2023/01/Photoshop-Windows-7-Free-Download-TOP.pdf> [https://bdmentors.org/2023/01/02/adobe-photoshop-software-free-download-for-pc-windows-7-64-bit](https://bdmentors.org/2023/01/02/adobe-photoshop-software-free-download-for-pc-windows-7-64-bit-free/)[free/](https://bdmentors.org/2023/01/02/adobe-photoshop-software-free-download-for-pc-windows-7-64-bit-free/) <https://www.dreamvicinity.com/download-photoshop-cc-2020-maclife-repack/> <https://generalskills.org/%fr%> <https://www.esquimmo.com/ps-photoshop-free-download-for-windows-10-top/> <http://adomemorial.com/2023/01/02/photoshop-cs3-application-free-download-best/>

<https://yogahareketleri.com/wp-content/uploads/2023/01/edsejama.pdf> <http://aakasharjuna.com/wp-content/uploads/2023/01/radjan.pdf> [https://stellarismods.com/wp-content/uploads/2023/01/Adobe-Photoshop-2021-Download-free-Free-R](https://stellarismods.com/wp-content/uploads/2023/01/Adobe-Photoshop-2021-Download-free-Free-Registration-Code-Free-License-Key-x3264-Hot-20.pdf) [egistration-Code-Free-License-Key-x3264-Hot-20.pdf](https://stellarismods.com/wp-content/uploads/2023/01/Adobe-Photoshop-2021-Download-free-Free-Registration-Code-Free-License-Key-x3264-Hot-20.pdf) <https://sportboekingen.nl/download-free-photoshop-cc-2015-version-16-torrent-activation-code-2023/> [https://nailpersona.com/wp-content/uploads/2023/01/photoshop-cc-2018-version-19-download-free-se](https://nailpersona.com/wp-content/uploads/2023/01/photoshop-cc-2018-version-19-download-free-serial-number-full-version-latest-2023.pdf) [rial-number-full-version-latest-2023.pdf](https://nailpersona.com/wp-content/uploads/2023/01/photoshop-cc-2018-version-19-download-free-serial-number-full-version-latest-2023.pdf) <https://openmyhotelwindow.com/wp-content/uploads/2023/01/quenwyld.pdf> <https://ekokai.com/wp-content/uploads/2023/01/lacsavi.pdf> <http://worldmediatravel.com/?p=2396>

Adobe Spark is Adobe's new true desktop release of version CC of Photoshop CC, bringing together today's best postproduction tools and cloud services for creative professionals who want to achieve great results easily. Designed to increase productivity with familiar tools and streamlined workflows, it includes breakthrough features and a redesigned interface. Adobe Muse is an all-in-one image design and development platform that lets you create engaging and beautiful websites, apps and images through a series of easy-to-use and powerful tools. It includes a fully integrated set of professional design and development tools including scalable vector graphics (SVG), Adobe Stock, Adobe Stock footage, HTML5 Canvas, Adobe Stock fonts, web fonts, animation, video and motion graphics as well as live editing and previewing in the cloud ideation space… in which you can quickly design your website, app or image. For amateurs who want to get creative with their photos, Adobe Photoshop Elements is still the best game in town. Professionals, of course, can do all this and more with the full Photoshop application, but that comes with a high learning curve and recurring price tag. Elements makes a lot of the coolest Photoshop effects accessible to nonprofessionals. It offers a generous subset of the pro editor's features in a simpler package. For amateurs who want to get creative with their photos, Adobe Photoshop Elements is still the best game in town. Professionals, of course, can do all this and more with the full Photoshop application, but that comes with a high learning curve and recurring price tag. Elements makes a lot of the coolest Photoshop effects accessible to nonprofessionals.